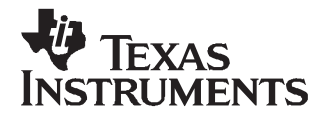

# **TLV320DAC32 Errata**

# **1 Powering Up the Output Driver After <sup>a</sup> Short Circuit**

**Conditions:** Short circuit detection is enabled.

**Result:** The drivers power down after detecting <sup>a</sup> short circuit. After the short is removed and power is cycled, the driver will not power up when programmed.

# **1.1 Work Around:**

- Remove the short
- Disable the short circuit detection
- •Power down the driver (using the proper sequence)
- Power up the driver
- •Re-enable the short circuit detection

# **2 HPRCOM Power Up for Single-Ended Mode**

**Conditions:** HPRCOM does not power up the output stage when it is programmed as <sup>a</sup> single-ended output, and it is connected to the DAC signal.

**Result:** HPRCOM is not getting powered up

## **2.1 Work Around:**

• HPRCOM must be programmed single ended prior to powering up the DAC. Therefore programming Page 0, Register 38 should be done before programming Page 0, Register 37.

# **3 Fully Differential Mode Headset Detection**

**Conditions:** When the fully differential mode headset detection and identification is enabled, then DVDD should be present on HPROUT.

**Result:** The DVDD voltage level is not present on HPROUT

# **3.1 Work Around:**

- Program HPRCOM as single ended. (Page 0, Registers 37 and 38)
- Enable headset detection for differential mode headset. (Page 0, Registers 13 and 14)
- Once the detection interrupt has occurred, program HPRCOM to be the differential signal of HPROUT. (Program <sup>a</sup> "0" value to Page 0, Registers 37 and 38)

## **4 DVDD Current Increases During Power-Down State**

**Conditions:** If the DAC and output drivers are powered up, and then reprogrammed for powering down the output drivers, and disconnecting the DAC – the DVDD current is reduced as expected.

> If then, it is again reprogrammed for powering down the output drivers even though they are still powered down, and then reprogrammed for disconnecting the DAC even though it is still disconnected (without having been powered up again), then the DVDD supply will increase above the 0.0-mA level.

**Result:** DVDD current increases to about 0.5 mA when it is powered down (twice) – as described above. This DVDD current level is the same for any number of output driver channels.

### **4.1 Work Around:**

- No work around.
- •Avoid reprogramming the registers twice without <sup>a</sup> power up.
- • If the code must be repeated, so that it occurs 2 or more times, then when it is programmed an odd number of times, i.e., 3, 5, 7 times without being powered up, it will have very low current draw. However, if it is programmed an even number of times, i.e., 2, 4, 6 times without being powered up, the DVDD will draw about 0.5 mA.

# **5 FIX**

No fix for these issues is planned.

#### **IMPORTANT NOTICE**

Texas Instruments Incorporated and its subsidiaries (TI) reserve the right to make corrections, modifications, enhancements, improvements, and other changes to its products and services at any time and to discontinue any product or service without notice. Customers should obtain the latest relevant information before placing orders and should verify that such information is current and complete. All products are sold subject to TI's terms and conditions of sale supplied at the time of order acknowledgment.

TI warrants performance of its hardware products to the specifications applicable at the time of sale in accordance with TI's standard warranty. Testing and other quality control techniques are used to the extent TI deems necessary to support this warranty. Except where mandated by government requirements, testing of all parameters of each product is not necessarily performed.

TI assumes no liability for applications assistance or customer product design. Customers are responsible for their products and applications using TI components. To minimize the risks associated with customer products and applications, customers should provide adequate design and operating safeguards.

TI does not warrant or represent that any license, either express or implied, is granted under any TI patent right, copyright, mask work right, or other TI intellectual property right relating to any combination, machine, or process in which TI products or services are used. Information published by TI regarding third-party products or services does not constitute a license from TI to use such products or services or a warranty or endorsement thereof. Use of such information may require a license from a third party under the patents or other intellectual property of the third party, or a license from TI under the patents or other intellectual property of TI.

Reproduction of information in TI data books or data sheets is permissible only if reproduction is without alteration and is accompanied by all associated warranties, conditions, limitations, and notices. Reproduction of this information with alteration is an unfair and deceptive business practice. TI is not responsible or liable for such altered documentation.

Resale of TI products or services with statements different from or beyond the parameters stated by TI for that product or service voids all express and any implied warranties for the associated TI product or service and is an unfair and deceptive business practice. TI is not responsible or liable for any such statements.

Following are URLs where you can obtain information on other Texas Instruments products and application solutions:

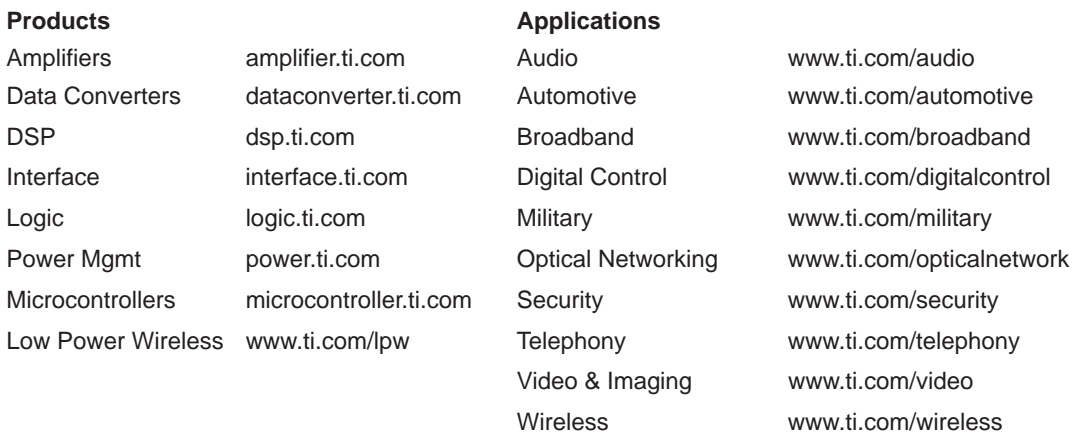

Mailing Address: Texas Instruments

Post Office Box 655303 Dallas, Texas 75265

Copyright 2006, Texas Instruments Incorporated